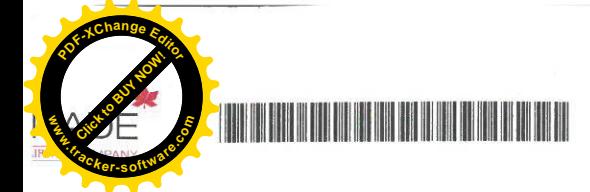

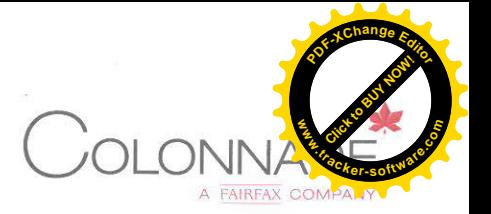

Colonnade Insurance S.A., se sídlem L-2350 Lucemburk, rue Jean Piret 1, Lucemburské velkovévodství, zapsaná v lucemburském Registre de Commerce et des Sociétés, registrační číslo B61605, jednající prostřednictvím

Colonnade Insurance S.A., organizační složka, se sídlem Na Pankráci 1683/127, 140 00 Praha 4, Česká republika, identifikační číslo 044 85 297, zapsané v obchodním rejstříku vedeném Městským soudem v Praze, oddíl A, vložka 77229.

Na Pankráci 1683/127, Nusle, 140 00 Praha 4

Korespondenční adresa:

Zastoupen:

Pojistitel:

Pojistník, pojištěný, oprávněná osoba:

Se sídlem:

Zastoupen:

Adresa pro doručování:

Letiště Ostrava, a.s. zapsána v obchodním rejstříku vedeném Krajským soudem v Ostravě, oddíl B, vložka 2764, IČO 268 27 719 č.p. 401, 742 51 Mošnov, Česká republika PhDr. Mgr. Jaromír Radkovský, MBA, předseda představenstva Ing. Michal Holubec, místopředseda představenstva č.p. 401, 742 51 Mošnov

uzavírají prostřednictvím

 $\overline{a}$ 

Zplnomocněného makléře:

Se sídlem:

## Dodatek č. 7 k pojistné smlouvě č. 3401 0437 18

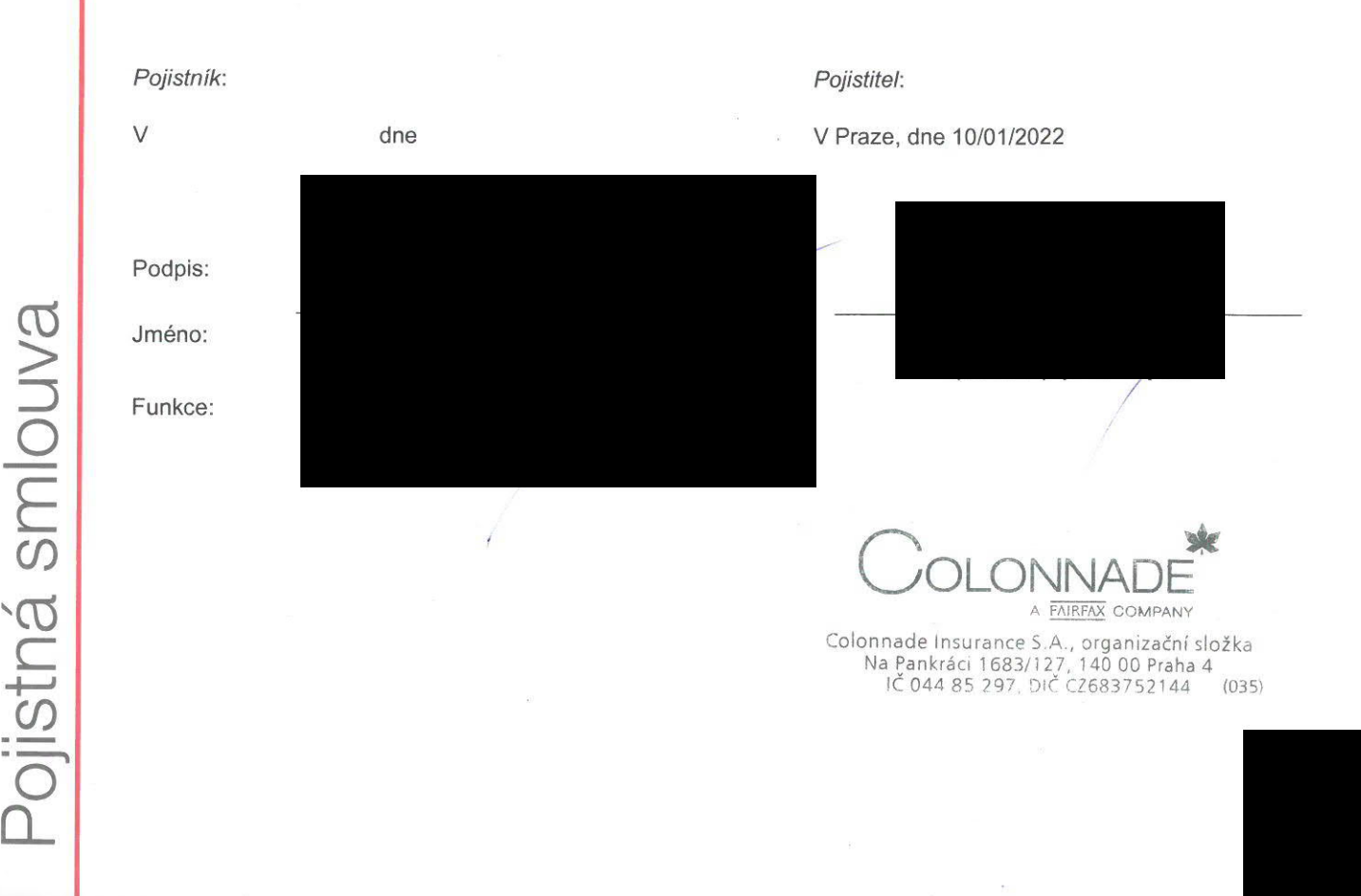

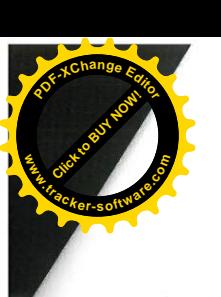

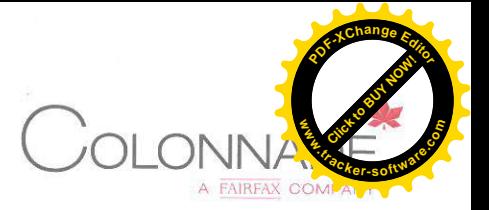

## UJEDNÁNÍ O SOUPOJIŠTĚNÍ

- Tento dodatek k pojistné smlouvě je uzavřen mezi pojistníkem a více pojistiteli (soupojištění). V souladu s ustanovením § 2817 zákona č. 89/2012 Sb. občanský zákoník je dohodnuto, že vedoucím pojistitelem je Colonnade Insurance S.A., organizační složka a dalšími pojistiteli, kteří se účastní na soupojištění jsou pojistitelé uvedení v odstavci 2 níže ("soupojistitelé").
- 2. Výše podílů jednotlivých soupojistitelů na právech a závazcích vyplývajících z tohoto dodatku je následující:

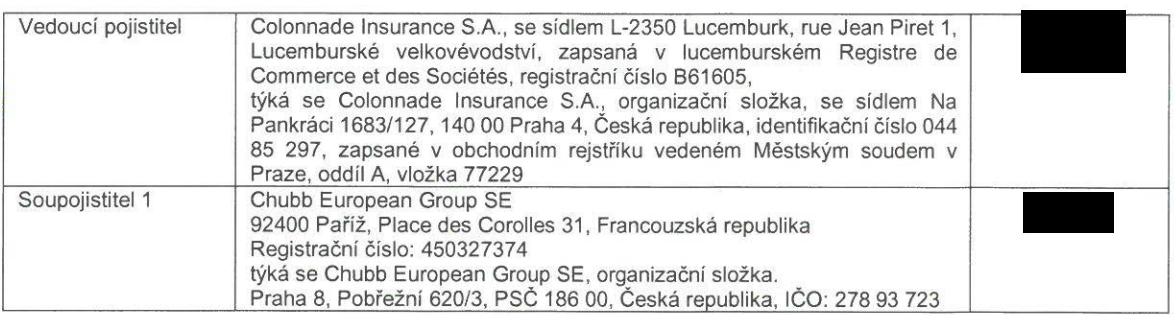

- V případě, že se toto soupojištění týká "velkých pojistných rizik" ve smyslu § 131 zákona č. 277/2009 Sb. o pojišťovnictví, 3 ujednává se odchylně od ustanovení § 2817 zákona č. 89/2012 Sb. občanský zákoník, že oprávněné osobě nevzniká v případě pojistné události nárok na pojistné plnění v celé výši vůči vedoucímu pojistiteli, avšak samostatné nároky zvlášť proti vedoucímu pojistiteli a samostatně proti každému jednotlivému soupojistiteli zde uvedenému.
- $\overline{4}$ Vedoucí pojistitel je oprávněn a zmocněn ostatními soupojistiteli přijímat oznámení a sdělení pojistníka a pojištěného, spravovat soupojištění, přijímat od pojistníka, resp. pojištěného oznámení o vzniku pojistné události a vést šetření nezbytná ke zjištění rozsahu povinnosti soupojistitelů poskytnout pojistné plnění. Vedoucí pojistitel je povinen veškerá sdělení, která obdržel neprodleně poskytnout ostatním soupojistitelům.
- V případě, že pojištění je sjednáno bez účasti pojišťovacího makléře nebo prostřednictvím pojišťovacího makléře, který nemá 5. souhlas s inkasem pojistného od vedoucího pojistitele a ostatních soupojistitelů, potom pojistník uhradí pojistné na účet vedoucího pojistitele, který vypořádá příslušné podíly ostatních soupojistitelů bez zbytečného prodlení od okamžiku, kdy mu bylo pojistné připsáno na účet.

V případě, že pojištění je sjednáno prostřednictvím pojišťovacího makléře, který má od vedoucího pojistitele a od ostatních soupojistitelů souhlas s inkasem pojistného, potom pojistník uhradí pojistné na účet pojišťovacího makléře, který poté vypořádá příslušné podíly na pojistném.

Příslušné podíly na pojistném pro vedoucího pojistitele a ostatní soupojistitele budou vypořádány po odečtení sjednané makléřské provize (v případě sjednání pojištění přes pojišťovacího makléře) a se zohledněním poplatku za leading.

- Soupojistitelé se zavazují uhradit vedoucímu pojistiteli částku ve výši 3% ze svého podílu na pojistném na úhradu nákladů 6 vzniklých v souvislosti s výkonem činnosti vedoucího pojistitele (poplatek za leading). Poplatek za leading se vypočítá z podílu předepsaného pojistného připadajícího na jednotlivé soupojistitele.
- Vznik pojistné události oznámí v souladu s ustanoveními podmínek pojistník, resp. pojištěný vedoucímu pojistiteli  $7.$ nebo v případě, že pojištění bylo sjednáno prostřednictvím pojišťovacího makléře, tomuto pojišťovacímu makléři, který je povinen neprodleně uvědomit všechny soupojistitele. V případě, že předpokládaná výše pojistného plnění je vyšší než 1 mil. Kč., mají všichni soupojistitelé právo účastnit se na šetření pojistné události. V případě neshody ohledně existence, resp. neexistence nároku na pojistné plnění nebo jeho výše, postupují soupojistitelé samostatně.
- 8. Vedoucí pojistitel jedná v rozsahu jednání uvedených v odstavcích a 4 a 5 jménem ostatních soupojistitelů. V ostatních otázkách (zejména ukončení pojistné smlouvy, uznání nebo odmítnutí nároku na pojistné plnění apod.) však jednají soupojistitelé samostatně.

Soupojistitel 1:  $12 - 01 - 2022$ Praze dne Chubb European Group SE, org. sl.

Pobřežní 620/3, 186 00 Praha 8

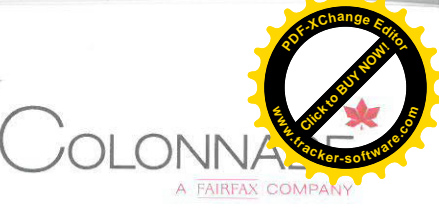

Tímto dodatkem č. 7 k pojistné smlouvě 3401 0437 18 se s účinností od 01/01/2022 připojišťuje vybavení cizího vozidla Tatra.

V rámci pojištění věcných škod se přidává položka č. 3 Vybavení vozidla Tatra, RZ 5T7 9419 dle Přílohy č. 5 s pojistnou částkou

Celková pojistná částka pro pojištění věcných škod se zvyšuje na 1 334 091 380 Kč.

## SPECIFIKACE POJIŠTĚNÝCH VĚCÍ,<br>POJISTNÝCH ČÁSTEK A LIMITŮ POJISTNÉHO PLNĚNÍ

## Pojištění věcných škod (PRO 01-05/2017)

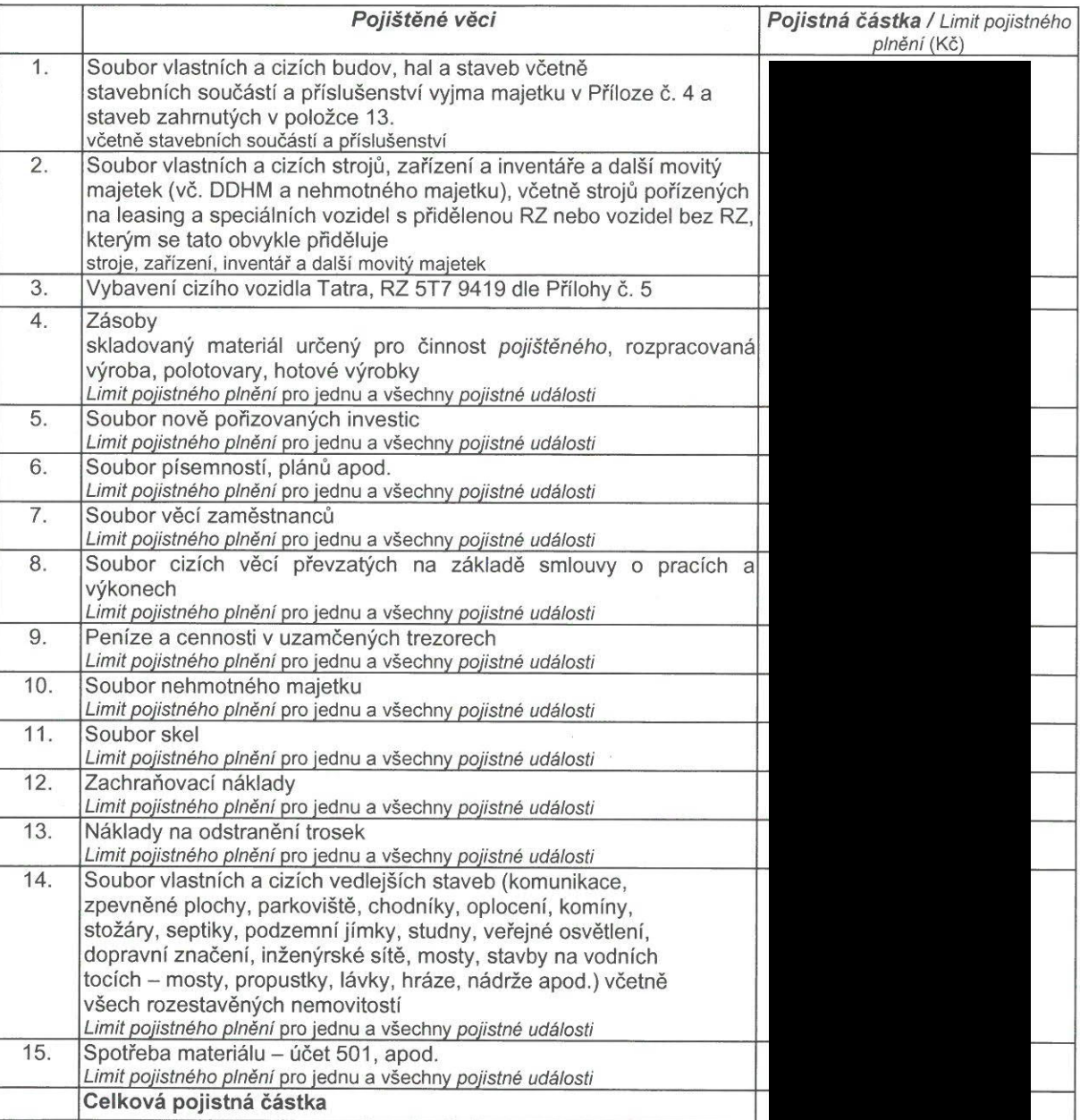

Poměrné pojistné za tento dodatek nebude účtováno.

Součástí tohoto dodatku je Příloha č. 5 – Vybavení cizího vozidla Tatra.

Ostatní ustanovení pojistné smlouvy se nemění.

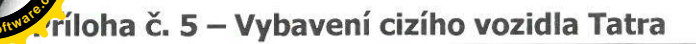

Click to Buy Now!

**www**

**<sup>P</sup>DF-XCha<sup>n</sup>g<sup>e</sup> <sup>E</sup>dito<sup>r</sup>**

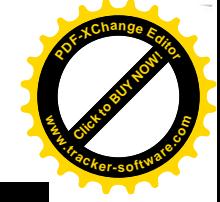